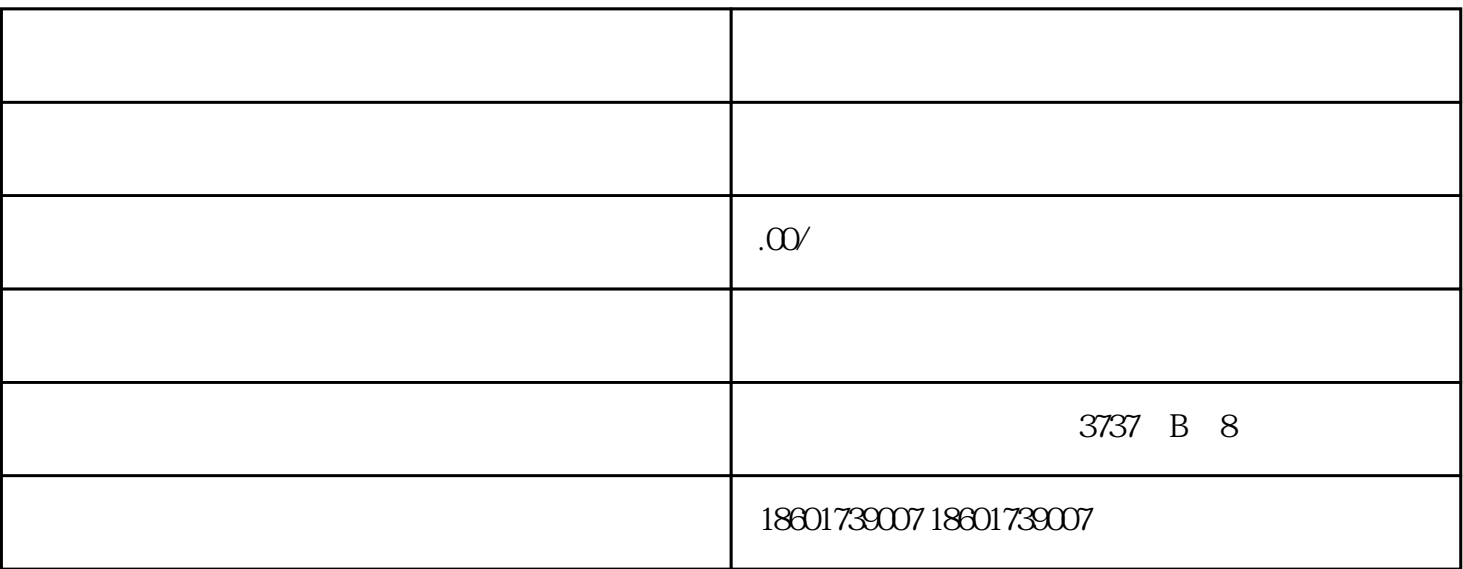

 $1$ 

 $3$ 

决权的股东签署,股东为自然人的由本人签字,自然人以外的股东加盖公章;股份有限公司由代表三分之

 $2$  ;

 $4$  ;

 $5 \hspace{2.5cm} ;$  $6$ ;

 $20$   $\thinspace$  "

 $\,$ 

严重损害公司债权人利益的,应当对公司债务承担连带责任。"也就是说,股东在公司被注销后在特定